First, load the following packages. Note, some of the packages are not available on CRAN or BioConductor. They can, however, be installed by using the [drat](https://cran.r-project.org/web/packages/drat/index.html) package.

```
pkgLoaded <- suppressPackageStartupMessages({
  c(require(bcTSNE),
   require(data.table),
   require(batchelor),
   require(kBET),
   require(splatter),
   require(scater),
   require(Rtsne),
   require(lisi),
   require(harmony),
   require(dlfUtils),
    require(xtable))
})
pkgLoaded <- all(pkgLoaded)
## Uncomment to install kBet & lisi
## Note: the packages will require compilation
# if (!require(drat)) {install.packages("drat"); library(drat)}
# drat::addRepo("daynefiler")
# install.packages(c("lisi", "kBET", "harmony", "dlfUtils"))
```
Create simulated single-cell RNA sequencing data using the [splatter](https://bioconductor.org/packages/release/bioc/html/splatter.html) package.

```
if (pkgLoaded) {
 p <- newSplatParams(seed = 1234,
                      batchCells = rep(200, 4),batch.facLoc = 0.2.
                      batch.facScale = 0.1,
                      group.prob = c(0.1, 0.2, 0.3, 0.4),
                      de.facLoc = 0.1,
                      de.facScale = 0.4)sim <- splatSimulate(p, method = "groups", verbose = FALSE)
 sizeFactors(sim) <- librarySizeFactors(sim)
  sim <- logNormCounts(sim)
  sim <- logNormCounts(sim, log = FALSE)
  assay(sim, "centered") <- t(scale(t(normcounts(sim)),
                                    center = TRUE,
                                    scale = FALSE()Z <- model.matrix( ~ -1 + factor(colData(sim)$Batch))
 grp <- factor(sim$Group)
 bch <- as.integer(factor(sim$Batch))
}
```
Setup a placeholder for the results:

```
res \leq vector(mode = "list", length = 6)
names(res) <- c("btcc", "btlc", "hmlc", "hmcc", "mnn", "tsne")
```
Start by running the regular t-SNE algorithm:

```
if (pkgLoaded) {
 set.seed(1234)
 res$tsne <- Rtsne(t(assay(sim, "centered")), inital_dims = 50)$Y
 pltSimRes(res$tsne, "t-SNE")
}
```
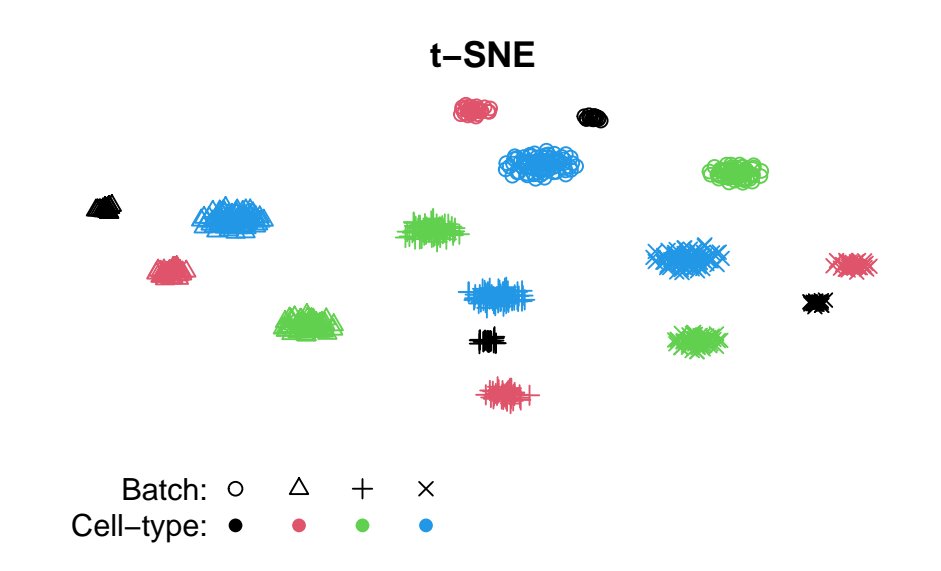

Run the BC-t-SNE algorithm on centered:

```
if (pkgLoaded) {
 set.seed(1234)
 res$btcc <- bctsne(t(assay(sim, "centered")), Z, k = 50)$Y
 pltSimRes(res$btcc, "bcTSNE-centered")
}
```
## **bcTSNE−centered**

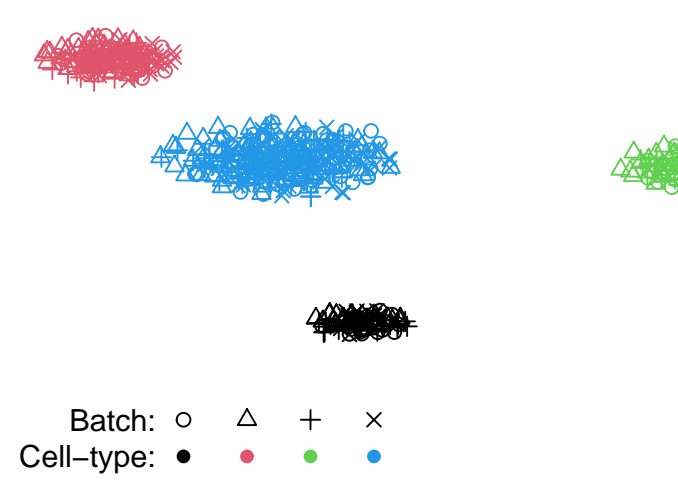

Run the BC-t-SNE algorithm on logcounts:

```
if (pkgLoaded) {
 set.seed(1234)
 res$btlc <- bctsne(t(logcounts(sim)), Z, k = 50)$Y
 pltSimRes(res$btlc, "bcTSNE-logcounts")
}
```
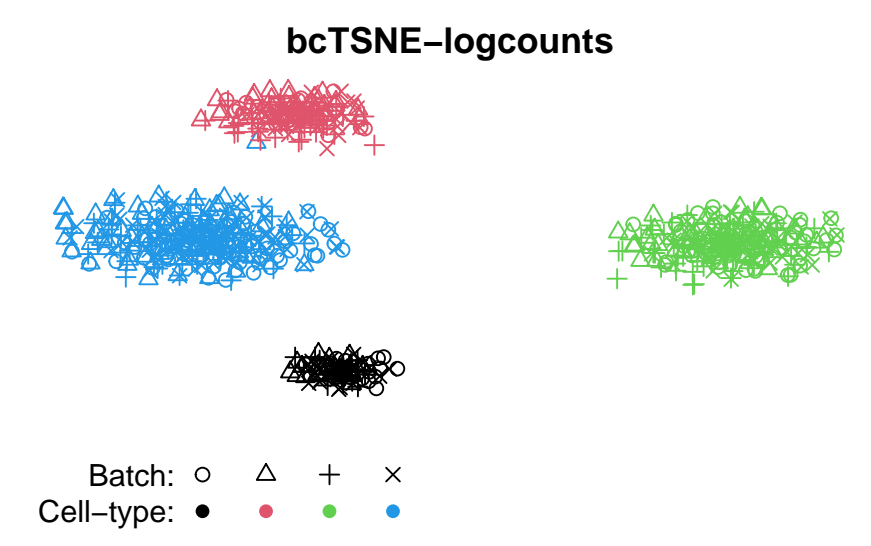

Run the harmony algorithm on the default logcounts:

```
if (pkgLoaded) {
 set.seed(1234)
 sim <- runPCA(sim, 50, exprs_values = "logcounts")
 sim <- RunHarmony(sim, group.by.vars = "Batch")
 res$hmlc = Rtsne(reducedDim(sim, "HARMONY"), pca = FALSE)$Y
 pltSimRes(res$hmlc, "Harmony-logcounts")
}
```
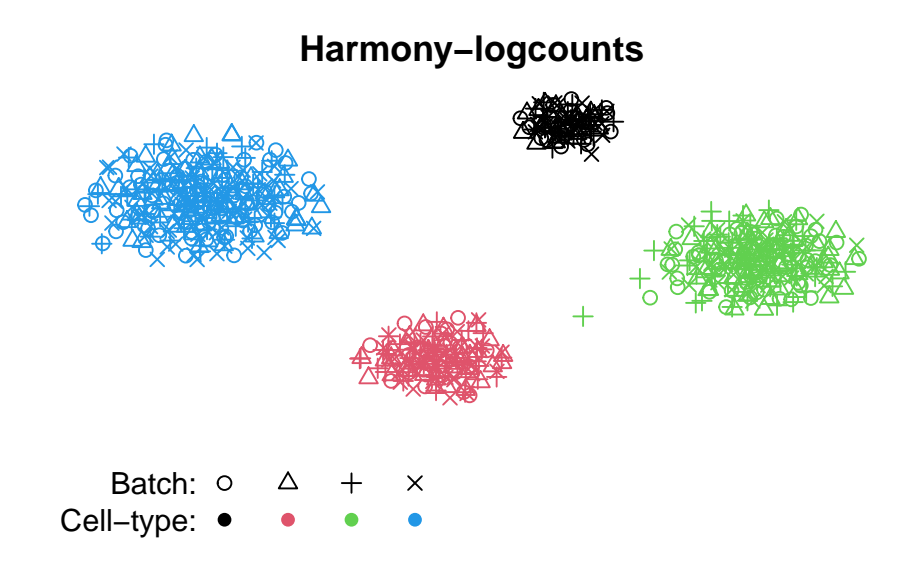

Run the harmony algorithm on the same set as bcTSNE, centered:

```
if (pkgLoaded) {
 set.seed(1234)
 sim <- runPCA(sim, 50, exprs_values = "centered")
 sim <- RunHarmony(sim, group.by.vars = "Batch")
 res$hmcc = Rtsne(reducedDim(sim, "HARMONY"), pca = FALSE)$Y
 pltSimRes(res$hmcc, "Harmony-centered")
}
```
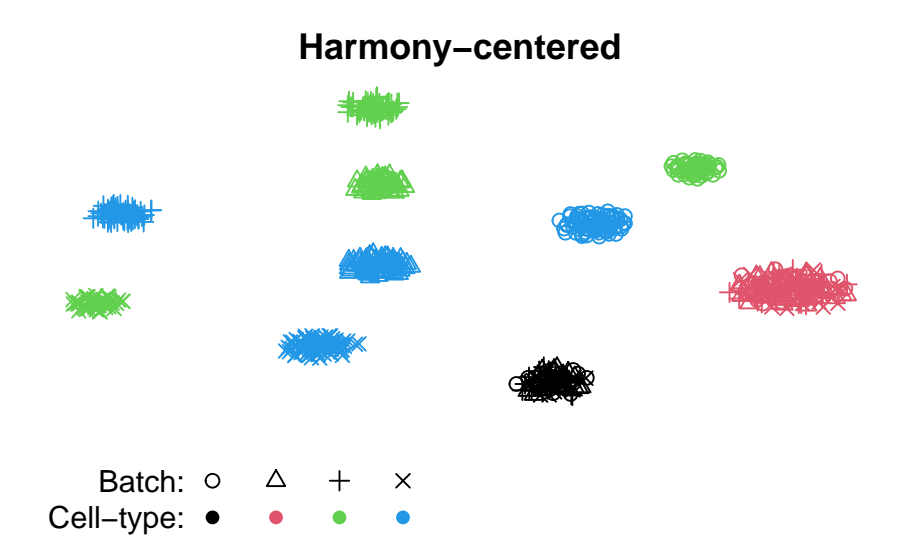

Run the MNN algorithm:

```
if (pkgLoaded) {
  set.seed(1234)
  tmp <- mnnCorrect(sim, batch = factor(sim$Batch))
  res$mnn <- Rtsne(t(assay(tmp, "corrected")), initial_dims = 50)$Y
  rm(tmp)
  pltSimRes(res$mnn, "mnnRes")
}
```
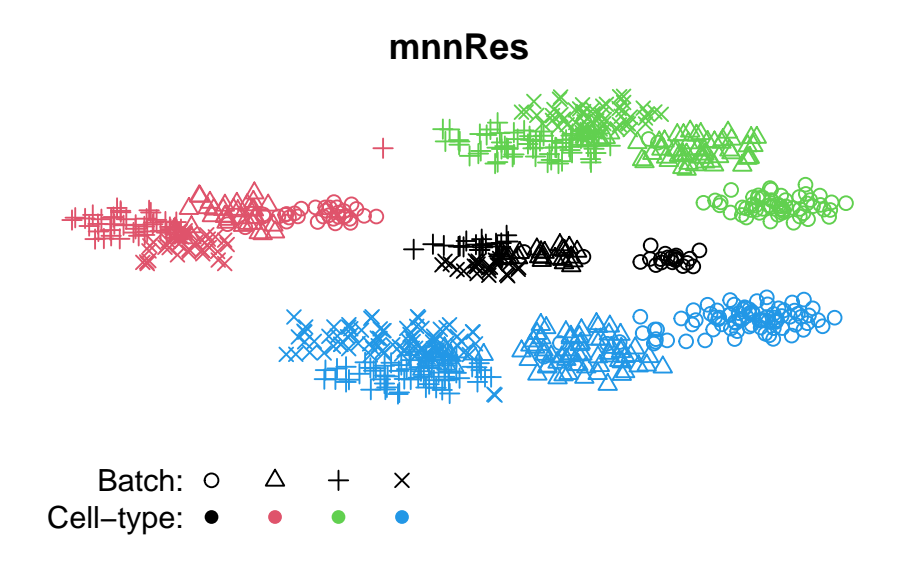

Compare performances:

```
if (pkgLoaded) {
  batchList <- list(batch = factor(sim$Batch),
                    cellType = factor(sim$Group))
 met <- lapply(res, calcMetrics, bchLst = batchList)
}
## Warning in if (class(knn) == "list") {: the condition has length
> 1 and only the first element will be used
## Warning in if (class(knn) == "list") {: the condition has length
> 1 and only the first element will be used
## Warning in if (class(knn) == "list") {: the condition has length
> 1 and only the first element will be used
## Warning in if (class(knn) == "list") \{: the condition has length
> 1 and only the first element will be used
## Warning in if (class(knn) == "list") {: the condition has length
> 1 and only the first element will be used
## Warning in if (class(knn) == "list") {: the condition has length
> 1 and only the first element will be used
## Warning in if (class(knn) == "list") \{ : the condition has length
> 1 and only the first element will be used
## Warning in if (class(knn) == "list") {: the condition has length
> 1 and only the first element will be used
## Warning in if (class(knn) == "list") \{ : the condition has length
> 1 and only the first element will be used
## Warning in if (class(knn) == "list") \{ : the condition has length
> 1 and only the first element will be used
## Warning in if (class(knn) == "list") {: the condition has length
> 1 and only the first element will be used
## Warning in if (class(knn) == "list") \{ : the condition has length
> 1 and only the first element will be used
## Warning in max(pcCorr[setsignif]): no non-missing arguments to
max; returning -Inf
## Warning in if (class(knn) == "list") {: the condition has length
> 1 and only the first element will be used
## Warning in if (class(knn) == "list") {: the condition has length
> 1 and only the first element will be used
## Warning in if (class(knn) == "list") {: the condition has length
> 1 and only the first element will be used
## Warning in if (class(knn) == "list") \{: the condition has length
> 1 and only the first element will be used
## Warning in if (class(knn) == "list") \{: the condition has length
> 1 and only the first element will be used
```

```
## Warning in if (class(knn) == "list") {: the condition has length
> 1 and only the first element will be used
## Warning in if (class(knn) == "list") \{ : the condition has length
> 1 and only the first element will be used
## Warning in if (class(knn) == "list") {: the condition has length
> 1 and only the first element will be used
## Warning in max(pcCorr[setsignif]): no non-missing arguments to
max; returning -Inf
## Warning in if (class(knn) == "list") {: the condition has length
> 1 and only the first element will be used
## Warning in if (class(knn) == "list") {: the condition has length
> 1 and only the first element will be used
## Warning in if (class(knn) == "list") \{ : the condition has length
> 1 and only the first element will be used
## Warning in if (class(knn) == "list") \{ : the condition has length
> 1 and only the first element will be used
## Warning in if (class(knn) == "list") {: the condition has length
> 1 and only the first element will be used
## Warning in if (class(knn) == "list") {: the condition has length
> 1 and only the first element will be used
## Warning in if (class(knn) == "list") {: the condition has length
> 1 and only the first element will be used
## Warning in if (class(knn) == "list") {: the condition has length
> 1 and only the first element will be used
## Warning in max(pcCorr[setsignif]): no non-missing arguments to
max; returning -Inf
## Warning in if (class(knn) == "list") \{ : the condition has length
> 1 and only the first element will be used
## Warning in if (class(knn) == "list") {: the condition has length
> 1 and only the first element will be used
## Warning in if (class(knn) == "list") {: the condition has length
> 1 and only the first element will be used
## Warning in if (class(knn) == "list") \{: the condition has length
> 1 and only the first element will be used
## Warning in if (class(knn) == "list") {: the condition has length
> 1 and only the first element will be used
## Warning in if (class(knn) == "list") \{: the condition has length
> 1 and only the first element will be used
## Warning in if (class(knn) == "list") {: the condition has length
> 1 and only the first element will be used
## Warning in if (class(knn) == "list") \{ : the condition has length
> 1 and only the first element will be used
## Warning in if (class(knn) == "list") {: the condition has length
> 1 and only the first element will be used
```

```
## Warning in if (class(knn) == "list") {: the condition has length
> 1 and only the first element will be used
## Warning in if (class(knn) == "list") {: the condition has length
> 1 and only the first element will be used
## Warning in if (class(knn) == "list") \{ : the condition has length
> 1 and only the first element will be used
## Warning in if (class(knn) == "list") {: the condition has length
> 1 and only the first element will be used
## Warning in if (class(knn) == "list") \{ : the condition has length
> 1 and only the first element will be used
## Warning in if (class(knn) == "list") {: the condition has length
> 1 and only the first element will be used
## Warning in if (class(knn) == "list") \{ : the condition has length
> 1 and only the first element will be used
## Warning in if (class(knn) == "list") {: the condition has length
> 1 and only the first element will be used
## Warning in if (class(knn) == "list") {: the condition has length
> 1 and only the first element will be used
## Warning in if (class(knn) == "list") {: the condition has length
> 1 and only the first element will be used
## Warning in if (class(knn) == "list") {: the condition has length
> 1 and only the first element will be used
## Warning in if (class(knn) == "list") {: the condition has length
> 1 and only the first element will be used
## Warning in if (class(knn) == "list") {: the condition has length
> 1 and only the first element will be used
## Warning in if (class(knn) == "list") \{: the condition has length
> 1 and only the first element will be used
## Warning in if (class(knn) == "list") {: the condition has length
> 1 and only the first element will be used
## Warning in if (class(knn) == "list") {: the condition has length
> 1 and only the first element will be used
## Warning in if (class(knn) == "list") \{: the condition has length
> 1 and only the first element will be used
## Warning in if (class(knn) == "list") {: the condition has length
> 1 and only the first element will be used
## Warning in if (class(knn) == "list") {: the condition has length
> 1 and only the first element will be used
```

```
if (pkgLoaded) {
  calcMetrics \leftarrow function(Y, bchLst) {
  calcSil \leftarrow function(x) {
     s \leftarrow \text{batch\_sil}(\text{pca.data} = \text{list}(x = Y), \text{batch} = x, \text{ nPCs} = 2)1 - abs(s)
```
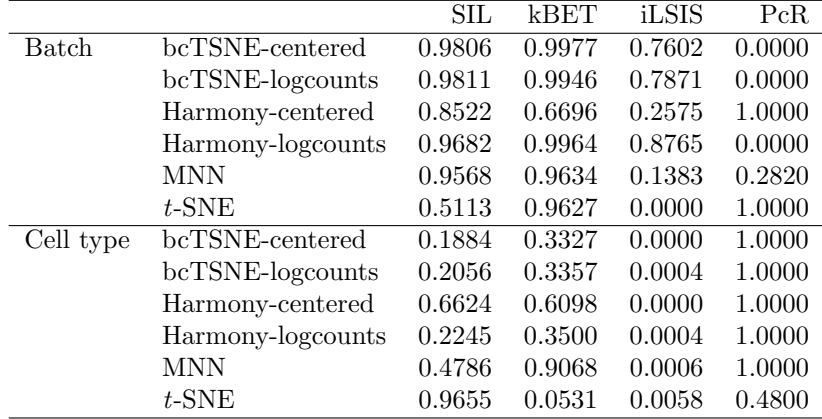

```
}
calcKBET \leftarrow function(x) {
 kBET(Y, batch = x, do.pca = FALSE, plot = FALSE)$average
}
calcPCA \leftarrow function(x) {
  pcRegression(pca.data = \text{prcomp}(Y), batch = x, n_top = 2)$pcReg
}
sil <- sapply(bchLst, calcSil)
kbet <- sapply(bchLst, calcKBET)
lisi <- compute_lisi(Y,
                      meta_data = as.data.frame(bchLst),
                      label_colnames = names(bchLst))
lisi <- colMeans(lisi)
sizes \leq sapply(bchLst, function(x) length(unique(x)))
lisi \leftarrow (lisi - 1)/(sizes - 1)
pca <- sapply(bchLst, calcPCA)
res <- list(sil = sil, kbet = kbet, lisi = lisi, pca = pca)
do.call(cbind, res)
```
} }